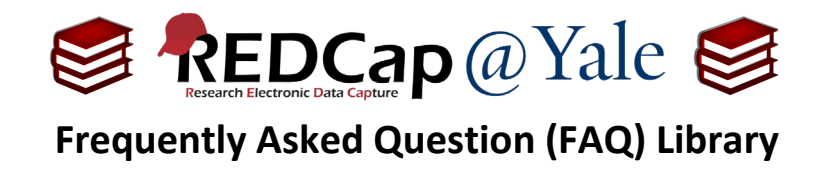

## *How do I calculate age based on a date?*

*I would like to calculate a person's age at time of enrollment. Is there a formula?*

Assuming you have two fields, date of birth (field name: dob, validation: date, m-d-y) and enrollment date (field name: enroll\_date, validation: date, m-d-y), you can use this formula to calculate age in years at enrollment:

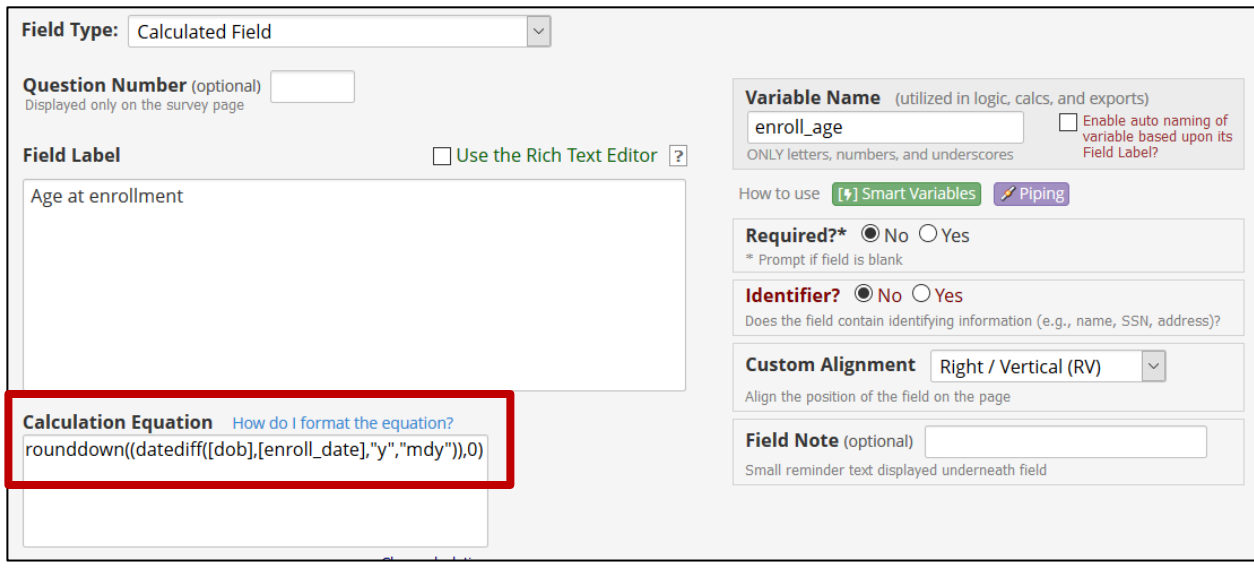

## **rounddown((datediff([dob],[enroll\_date],"y","mdy")),0)**

## **Results:**

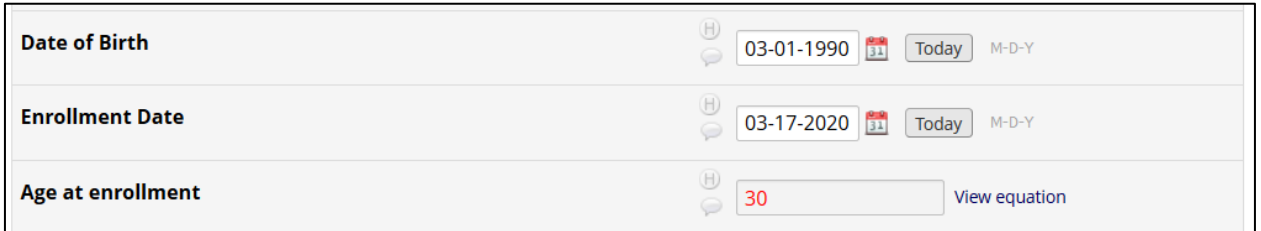

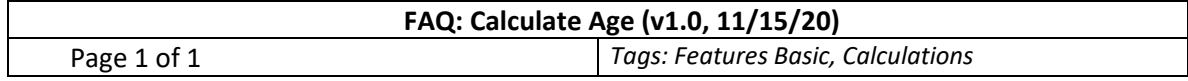